## Lezione 3

Assegnamento Compendio sintassi Tipo booleano ed operatori logici Espressioni aritmetiche e logiche Programmazione strutturata Istruzioni condizionali

# Assegnamento

#### Istruzione di assegnamento

Espressione di assegnamento:

nome\_variabile **=** <espressione>

**Intruzione di assegnamento** 

<espressione di assegnamento> ;

 Viene utilizzata per assegnare ad una variabile (non ad una costante!) il valore di un'espressione

#### lvalue e rvalue

- Viene preso l'indirizzo della variabile individuata mediante l'identificatore a sinistra dell'assegnamento
	- tale indirizzo è detto **lvalue** (left value)
- Il valore dell'espressione che compare a destra fornisce il nuovo valore
	- tale valore è detto **rvalue** (right value)

#### Assegnamento e memoria

#### Esempio

**int N;**

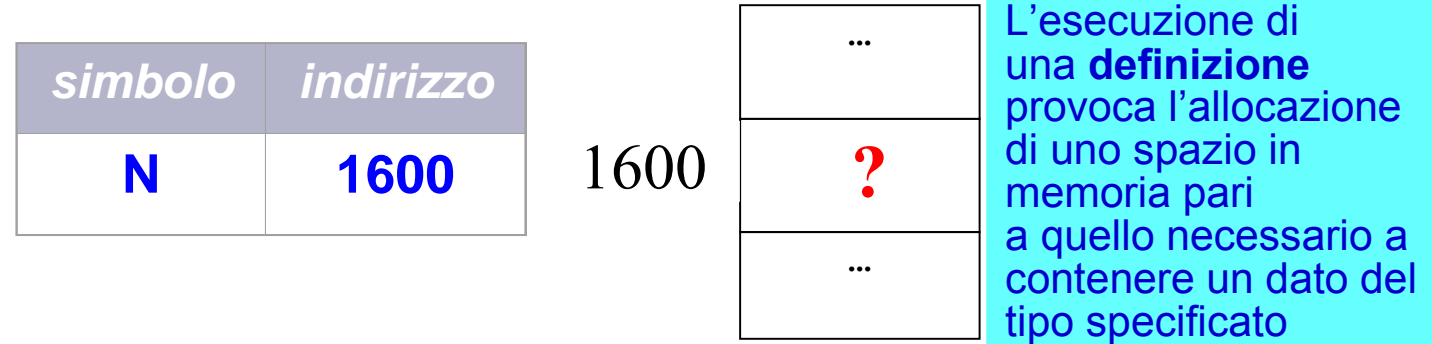

**N = 150;**

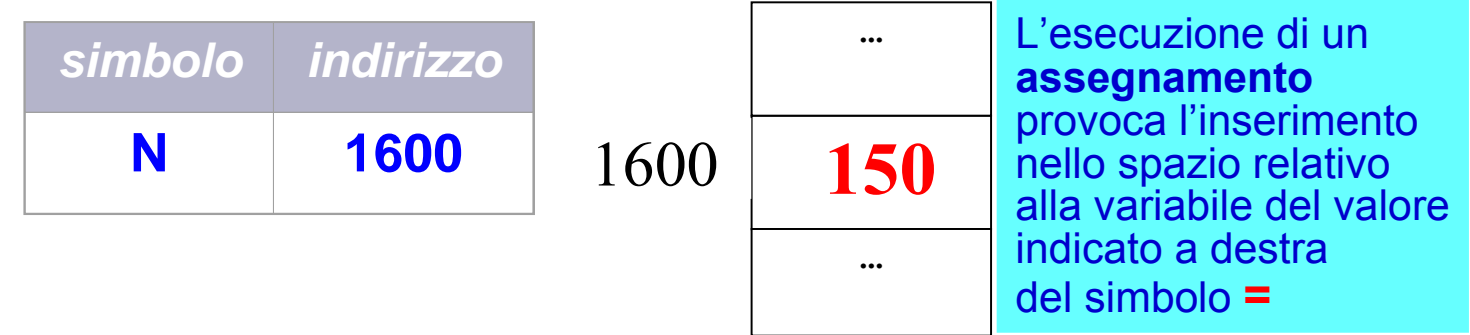

#### Programmazione I – Paolo Valente - 2009/2010 **1999 10:40 10:40 10:40 10:40 10:40 10:40 10:40 10:40 10:40 10:40 10:40 10:40 10:40 10:40 10:40 10:40 10:40 10:40 10:40 10:40 10:40 10:40 10:40 10:40 10:40 10:40 10:40 10:40 10:**

#### Ordine di esecuzione

 L'esecuzione di un'istruzione di assegnamento comporta **prima** la valutazione di tutta l'espressione a destra dell'assegnamento. Esempi:

> **int c, d; c = 2;**  $d = (c+5)/3 - c;$  $d = (d+c)/2;$

 Solo **dopo** si inserisce il valore risultante (rvalue) nella spazio di memoria dedicato alla variabile

## Risultato assegnamento 1/2

- Come tutte le espressioni, anche l'espressione di assegnamento ha un proprio valore
- **In particolare ha per valore l'indirizzo della variabile a** cui si è assegnato il nuovo valore (quindi l'lvalue) Esempio: l'espressione **a = 3** ha per valore l'indirizzo di **a**
- Uno dei modi in cui si può sfruttare tale indirizzo è per effettuare assegnamenti multipli, ad esempio:

**int c, d; c = d = 2;**

 L'effetto della seconda istruzione, che, come si vedrà meglio in seguito, è equivalente a  $c = (d = 2)$ ; è il seguente:

#### Risultato assegnamento 2/2

- L'espressione **d = 2** produce come valore l'indirizzo della variabile **d**
- L'espressione **c =** … si aspetta a destra un valore da assegnare a **c**
	- Siccome si ritrova invece l'indirizzo di una variabile, tale indirizzo viene utilizzato per accedere al (nuovo) valore della variabile **d** ed utilizzarlo per assegnare il nuovo valore a **c**
- **In definitiva dopo l'istruzione**  $c = (d = 2)$ ; sia **c** che **d** hanno il valore 2

#### Esercizio: numero al contrario

 Specifiche (nel nostro caso le specifiche sono una semplice traccia)

Leggere da stdin un numero intero positivo, non multiplo di 10 e compreso tra 101 e 999, e memorizzare in una variabile intera un numero intero le cui cifre siano in ordine inverso rispetto al numero letto da stdin; stampare infine il numero ottenuto

Programmazione I – Paolo Valente - 2009/2010 Programmazione I – 9 Esempi:  $103 \div 301$  $234 \div 432$  $527 \div 725$ 

#### Procediamo con ordine

- Per fare un buon lavoro, rispettiamo le fasi di sviluppo viste nella seconda esercitazione!
- Quindi analizziamo prima di tutto con calma il problema
- Quindi cerchiamo di farci venire un'idea (chiara) su come risolverlo ...
- Utilizzare le operazioni di modulo e di divisione fra numeri interi
- Dato un numero, valgono le seguenti relazioni:
	- $\blacksquare$  Unità = (numero/ $10^{\circ}\%10$ ;
		- **Esempio:**  $(234/1)\%10 = 4$
	- $\blacksquare$  Decine = (numero/10<sup>1</sup>)%10;
		- **Esempio:**  $(234/10)\%10 = 3$
	- Centinaia =  $(numero/10^2)\%10;$ 
		- **Esempio:**  $(234/100)\%10 = 2$

## Algoritmo 1/3

- Dato il numero letto da stdin (ad esempio 234)
	- Memorizzare in una variabile **unita** il risultato di **numero % 10** (che ci restituisce proprio le unità) Nel nostro esempio otteniamo: **unita = 4**
	- Memorizzare in una variabile decine il risultato di **(numero/10) % 10** Nel nostro esempio: **decine = 23%10 = 3**
	- Memorizzare in una variabile **centinaia** il risultato di **(numero/100) % 10** Nel nostro esempio: **centinaia = 2%10 = 2**

## Algoritmo 2/3

- A questo punto, nel risultato, la cifra memorizzata dentro **unita** deve indicare le centinaia, quindi va moltiplicata per 100 Nel nostro esempio, 4 deve diventare 400
- La cifra memorizzata dentro **decine** deve indicare le decine, quindi va moltiplicata per 10 Nel nostro esempio, 3 deve diventare 30
- La cifra memorizzata dentro **centinaia** deve indicare le unità, quindi non va moltiplicata per nulla Nel nostro esempio, 2 deve rimanere 2

## Algoritmo 3/3

**In definitiva il risultato va calcolato come:** 

**unita\*100 + decine\*10 + centinaia**

#### Programma

```
main()
{
   int numero;
   int unita, decine, centinaia, risultato;
   cin>>numero;
   unita = (numero)%10;
   decine = (numero/10)%10;
   centinaia = (numero/100)%10;
   risultato = unità*100 + decine*10 + centinaia;
  cout<<risultato<<endl;
}
```
#### Esercizio per casa

Leggere da *stdin* un numero intero compreso tra 100 e 999, e ristamparlo al contrario

- Esempio: 100 va ristampato come 001
- Notare che in questa traccia non è richiesto di memorizzare alcun risultato in alcuna variabile

# Ancora sulla sintasssi del  $C/C++$

## Sintassi del C/C++ 1/2

- Ora che abbiamo più familiarità col linguaggio, fissiamo un po' meglio la sintassi ...
- Un programma C/C++ è una sequenza di parole (**token**) delimitate da spazi bianchi (**whitespaces**)
	- Spazio bianco: carattere spazio, tabulazione, a capo
	- Parola: sequenza di lettere o cifre non separate da spazi bianchi
- Token possibili: identificatori, parole chiave (riservate), espressioni letterali, operatori, separatori
	- Operatore: denota una operazione nel calcolo delle espressioni
	- Separatore: **( ) , ; : { }**

#### Sintassi del C/C++ 2/2

IDENTIFICATORI

<Identificatore> ::= <Lettera> { <Lettera> | <Cifra> }

- <Lettera> include tutte le lettere, maiuscole e minuscole, e l'underscore "\_"
- La notazione { A | B } indica una sequenza indefinita di elementi A o B
- **Maiuscole e minuscole sono considerate diverse (il linguaggio** C/C++ è case-sensitive)

PAROLE CHIAVE (RISERVATE)

- **int, float, double, char, if, for, do, while, switch, break, continue, …**
	- **{ }** delimitatore di blocco

COMMENTI

- **// commento, su una sola riga**
- **/\* commento,**

```
 anche su più righe */
```
## Uso degli spazi bianchi

- Una parola chiave ed un identificatore **vanno separati da almeno uno spazio bianco**
- Esempio: **int a; // inta sarebbe un identificatore !**
- ntutti gli altri casi gli spazi bianchi <u>non sonot</u> **obbligatori** 
	- Li si utilizza però per migliorare la leggibilità del programma per un 'umano'
- Si può separare una coppia di token consecutivi col numero ed il tipo di spazi bianchi che si preferisce (va messo almeno uno spazio bianco solo nel caso si tratti di una parola chiave seguita da un identificatore)

# Tipo booleano

### Tipo booleano

- Disponibile in C++, ma non in C
- Nome del tipo: **bool**
- Valori possibili: vero (**true**), falso (**false**)
	- **true** e **false** sono due letterali booleani
- Esempio di definizione:

**bool u, v = true ; // la seconda variabile // è inizializzata a vero**

Operazioni possibili: ...

## Operatori logici

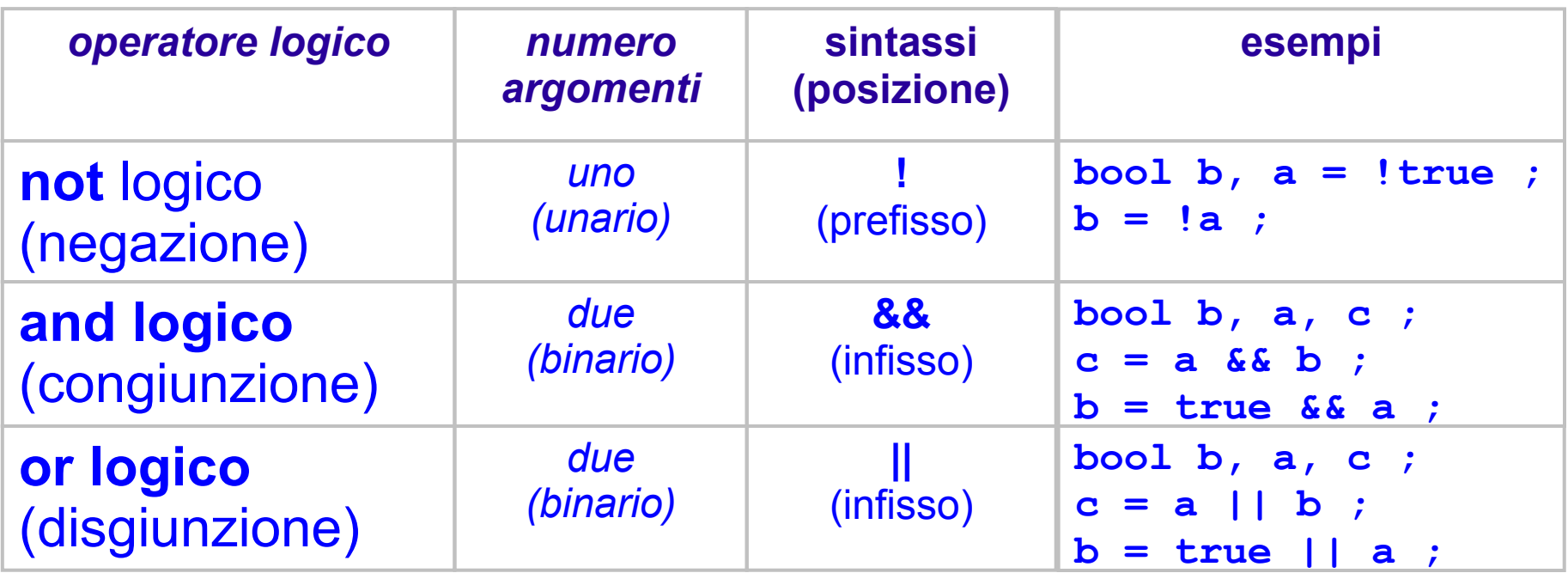

Che valori ritornano questi operatori? La loro semantica è definita dalle cosiddette tabelle di verità

#### Tabella di verità

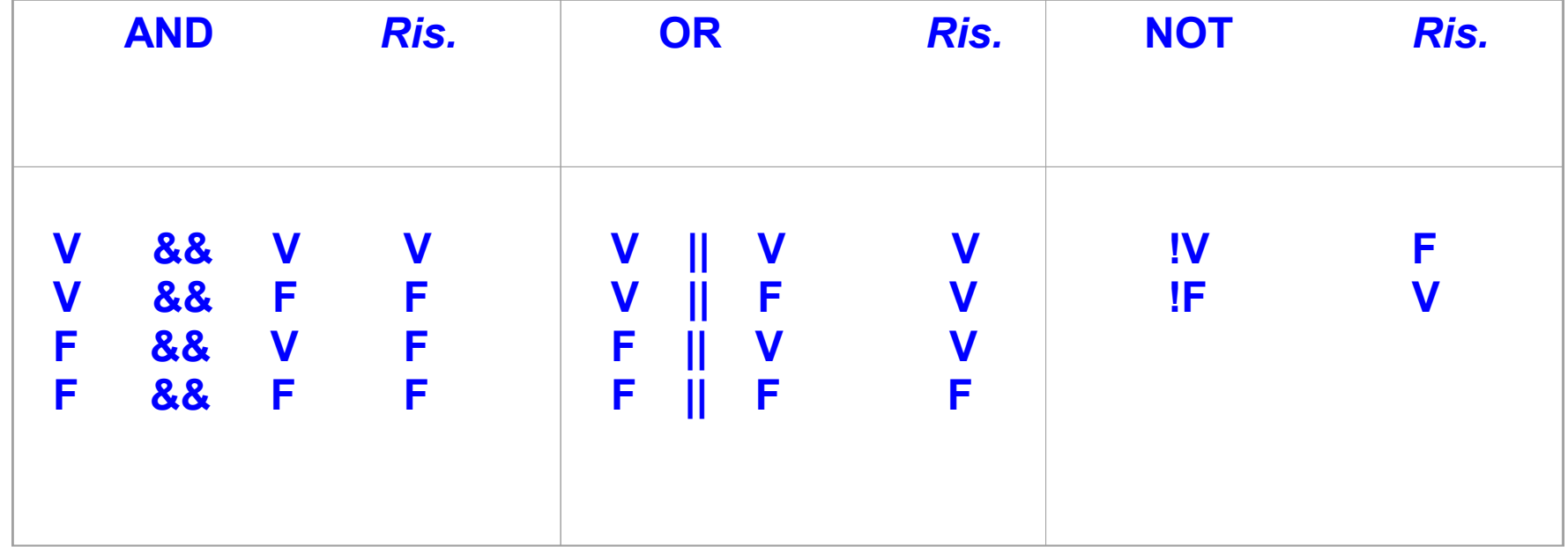

## Tipo booleano e tipi numerici

- Se un oggetto di tipo booleano è usato dove è atteso un valore numerico
	- **true** è convertito a 1
	- **false** è convertito a 0
- Viceversa, se un oggetto di tipo numerabile è utilizzato dove è atteso un booleano
	- ogni valore diverso da 0 è convertito a **true**
	- il valore 0 è convertito a **false**

#### Esercizio

stampa\_bool.cc della terza esercitazione

## Tipo booleano e linguaggio C

- In C, non esistendo il tipo **bool**, gli operatori logici
	- operano su interi
		- **In the Universe 1 viene considerato falso**
		- ogni valore diverso da 0 viene considerato vero
	- e restituiscono un intero:
		- il risultato è 0 o 1
- Esempi di espressioni con operatori logici (che in C++ ritornerebbero **true** o **false**)

**5 && 7 0 || 33 !5**

# Operatori di confronto

### Operatori di confronto

- **==** Operatore di confronto di uguaglianza (il simbolo = denota invece l'operazione di assegnamento!)
- **!=** Operatore di confronto di diversità
- **>** Operatore di confronto di maggiore stretto
- **<** Operatore di confronto di minore stretto
- **>=** Operatore di confronto di maggiore-uguale
- **<=** Operatore di confronto di minore-uguale
- Restituiscono un valore di tipo **booleano**: **true** oppure **false**

#### Esercizio

 stampa\_logica\_semplice.cc della terza esercitazione

# Espressioni

Programmazione I – Paolo Valente - 2009/2010 **1999 10:40 10:40 10:40 10:40 10:40 10:40 10:40 10:40 10:40 10:40 10:40 10:40 10:40 10:40 10:40 10:40 10:40 10:40 10:40 10:40 10:40 10:40 10:40 10:40 10:40 10:40 10:40 10:40 10:** 

## Espressioni

- Costrutto sintattico formato da letterali, identificatori, operatori, parentesi tonde, ...
- Operatori binari
	- Moltiplicativi: \* / %
	- Additivi: + -
	- Traslazione: << >>
	- Relazione (confronto):  $\langle$   $\rangle$   $\langle$   $\rangle$   $\langle$   $=$   $\rangle$   $\langle$   $=$   $\rangle$   $\langle$   $=$   $\rangle$   $\langle$   $=$   $\rangle$   $\langle$   $=$   $\rangle$   $\langle$   $=$   $\rangle$   $\langle$   $=$   $\rangle$   $\langle$   $=$   $\rangle$   $\langle$   $=$   $\rangle$   $\langle$   $=$   $\rangle$   $\langle$   $=$   $\rangle$   $\langle$   $=$   $\rangle$   $\langle$   $=$
	- **Equaglianza (confronto):**  $==$  **!=**
	- Logici: && ||
	- Assegnamento:  $= + = = * = /=$
- Abbiamo già visto quasi tutti questi operatori parlando del tipo **int** e del tipo **bool**

### Altri operatori

- Assegnamento abbreviato:  $+=, -=, *=, /=, ...$ **a += b ;** ↔ **a = a + b ;**
- Incremento e decremento: ++ --
	- Prefisso: prima si effettua l'incremento/decremento, poi si usa la variabile. Restituisce un **lvalue** (l'indirizzo della variabile incrementata)

**int a = 3; cout<<++a; // stampa 4 (++a) = 4; // valido**

**Postfisso:** prima si usa il valore della variabile, poi si effettua l'incremento/decremento. Restituisce un **rvalue**

```
int a = 3; cout<<a++; // stampa 3
(a++) = 4; // ERRORE !!!
```
## Tipi di espressioni

- Un'espressione si definisce
	- aritmetica: produce un risultato di tipo aritmetico
	- logica: produce un risultato di tipo booleano
- Esempi:

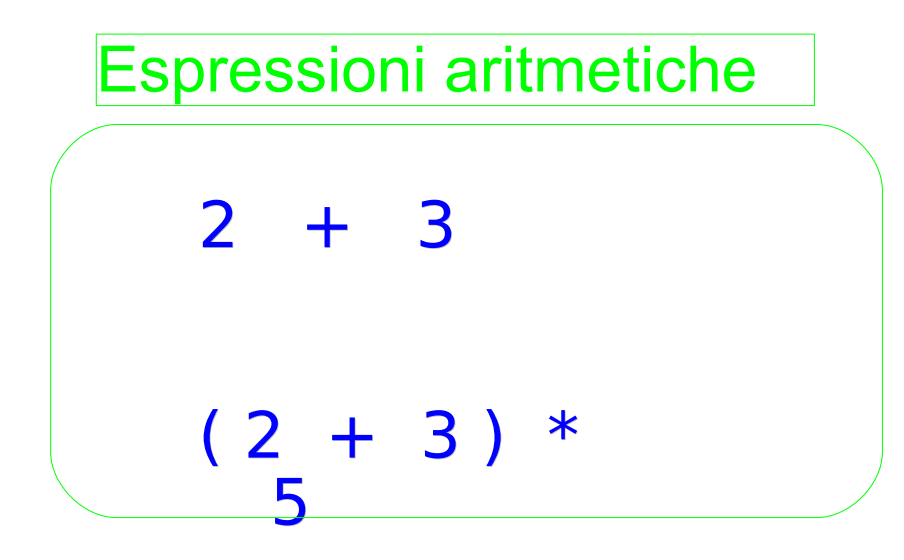

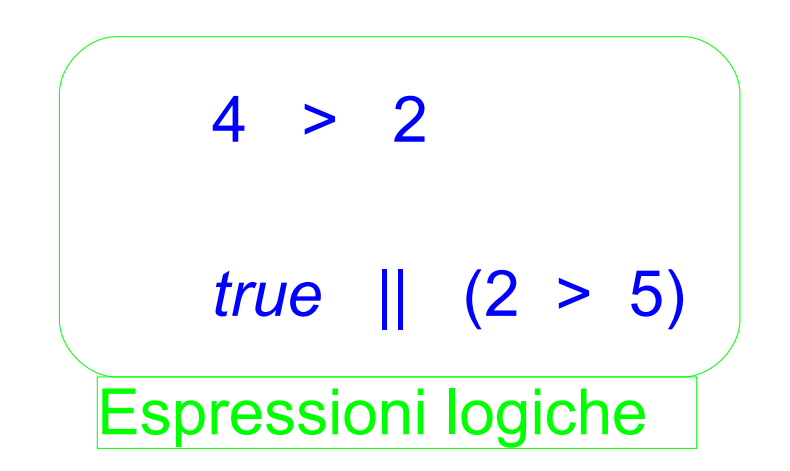

## Proprietà degli operatori

- **Posizione** rispetto ai suoi operandi (o argomenti): prefisso, postfisso, infisso
- **Numero di operandi (arietà)**
- **Precedenza** (o **priorità**) nell'ordine di esecuzione
	- Es: **1 + 2 \* 3** è valutato come **1 + (2 \* 3)**  $k$   $\rightarrow$  $k$  $**7**$  $\rightarrow$  $k$  $\rightarrow$  $k$  $\rightarrow$  $k$  $\rightarrow$  $k$  $\rightarrow$  $k$  $\rightarrow$  $k$  $\rightarrow$  $k$
- **Associatività**: ordine con cui vengono valutati due operatori con la stessa precedenza.
	- Associativi a sinistra: valutati da sinistra a destra
		- Es: / è associativo a sinistra, quindi 6/3/2  $\Leftrightarrow$  (6/3)/2
	- Associativi a destra: valutati da destra a sinistra
		- Es: **=** è associativo a destra ...

#### Associatività assegnamento

- L'operatore di assegnamento può comparire più volte in un'istruzione.
- L'associatività dell'operatore di assegnamento è a **destra** Esempio:
	- $k = j = 5;$ equivale a **j = 5;**  $k = j;$
- **Invece:**

 $k = j+2 = 5$ ; // ERRORE !!!!! perché **j+2** non può fornire un **lvalue**, ossia l'indirizzo di una variabile!
# Ordine valutazione espressioni

- Si calcolano prima i fattori, quindi i termini
	- **Fattori**: ottenuti dalle espressioni letterali e calcolo delle funzioni e degli operatori unari
	- **Termini**: ottenuti dal calcolo degli operatori binari
		- Moltiplicativi: \* / %
		- $\bullet$  Additivi:  $+$  -
		- Traslazione: << >>
		- Relazione:  $\lt$  >  $\lt$  = >=
		- $\blacksquare$  Eguaglianza:  $== !=$
		- Logici: && ||
		- Assegnamento:  $=$   $+=$   $=$   $=$   $*$   $=$   $/$
- Con le parentesi possiamo modificare l'ordine di valutazione dei termini

## Esempi

#### Espressioni aritmetiche

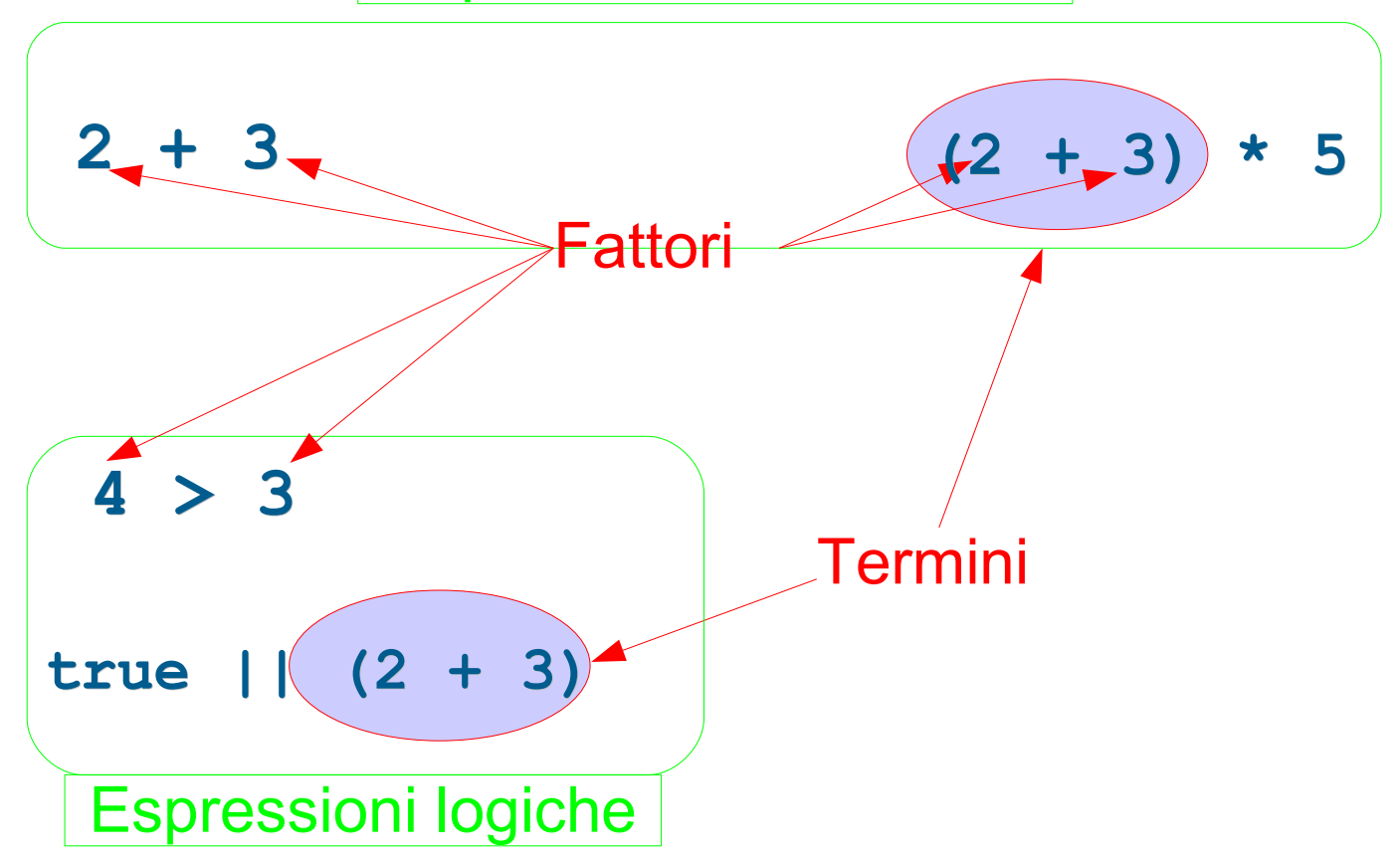

#### Programmazione I – Paolo Valente - 2009/2010 **1999 10:40 10:40 10:40 10:40 10:40 10:40 10:40 10:40 10:40 10:40 10:40 10:40 10:40 10:40 10:40 10:40 10:40 10:40 10:40 10:40 10:40 10:40 10:40 10:40 10:40 10:40 10:40 10:40 10:**

# Sintesi priorità degli operatori

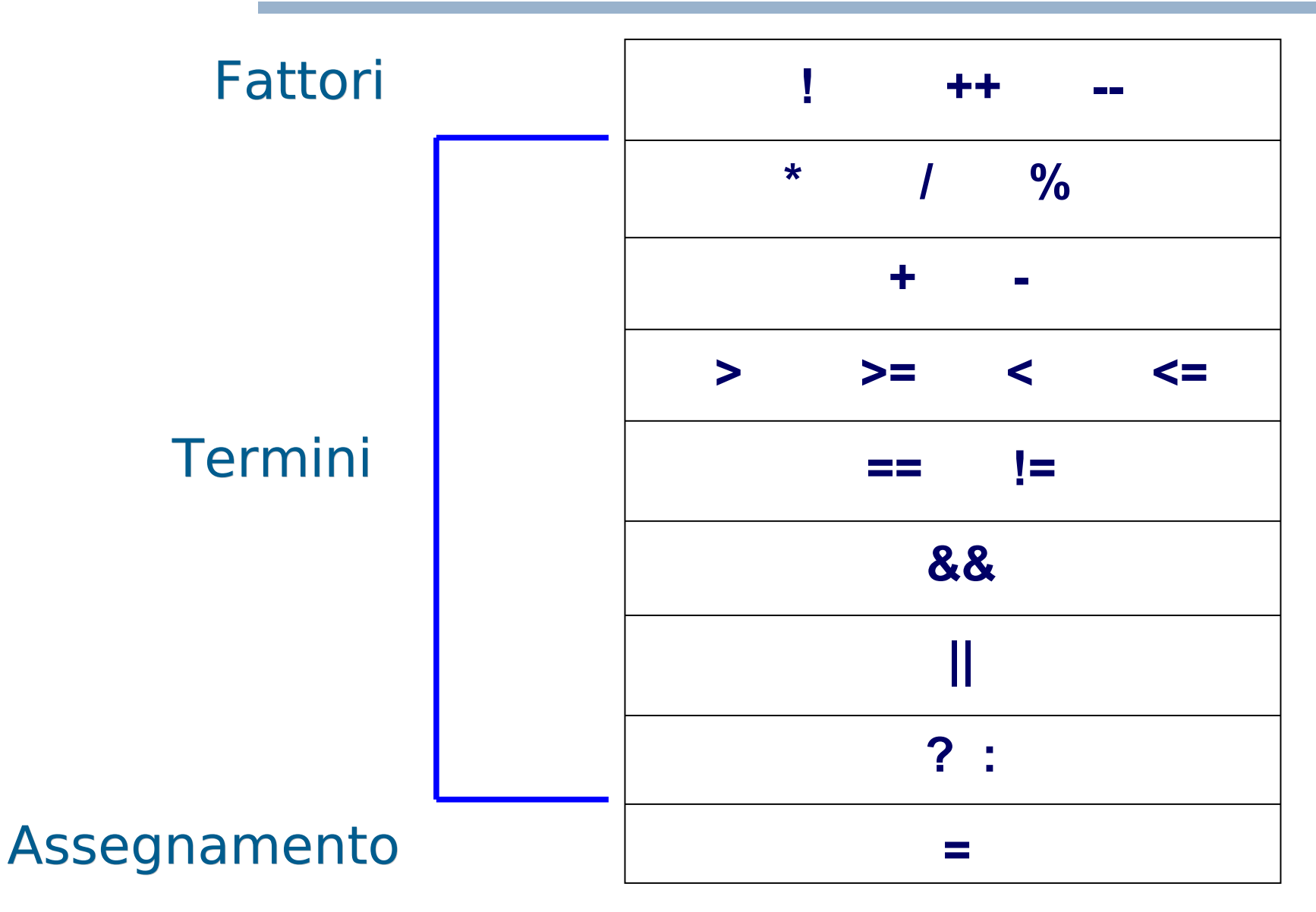

Programmazione I – Paolo Valente - 2009/2010 39

#### Esercizi

 stampa\_logica\_composta.cc e stampa 1 se in intervallo.cc della terza esercitazione

# Programmazione strutturata

Programmazione I – Paolo Valente - 2009/2010 **1999 10:41** 

# Programmazione strutturata

- Si parla di **programmazione strutturata** [Dijkstra, 1969] se si utilizzano solo i seguenti costrutti per determinare l'ordine di esecuzione delle istruzioni (detto anche flusso di controllo):
	- **concatenazione** e composizione
		- conosciamo già la concatenazione, mentre la composizione permette di 'trattare' una sequenza di istruzioni come se fosse una sola istruzione
	- **selezione** (**istruzione condizionale**)
		- fa proseguire il flusso di controllo tra due possibili rami in base al valore vero o falso di una espressione detta condizione di scelta
	- **iterazione**
		- permette all'esecuzione ripetuta di un'istruzione o di una sequenza di istruzioni finché permane vera una espressione detta "condizione di iterazione"

Programmazione I – Paolo Valente - 2009/2010 42

# Scopo e possibili limiti

- Rendere i programmi più leggibili e facili da manutenere
- Perdiamo qualcosa se utilizziamo solo i costrutti della programmazione strutturata nei nostri programmi?
- Ossia, rischiamo di non essere in grado di codificare qualche algoritmo?
- Ci vuole un pizzico di teoria ...

# Tesi di Church-Turing

- Ogni algoritmo può essere eseguito (calcolato) da una **Macchina di Turing**
	- Macchina dotata di una testina e di un nastro costituito da un numero, concettualmente infinito, di celle adiacenti
	- La testina può: spostarsi da una cella all'altra, leggere/scrivere la cella su cui si trova
- Questa tesi è indimostrabile, o perlomeno mai dimostrata, ma è ormai universalmente accettata

# Teorema di Jacopini-Boem

- Assumendo la tesi di Church-Turing per vera, tale teorema afferma che ogni algoritmo può essere tradotto in un programma scritto con un linguaggio caratterizzato solo da
	- Tipi di dato: Naturali con l'operazione di somma (+)
	- · Istruzioni: assegnamento istruzione composta istruzione condizionale istruzione di iterazione
- Quindi con la programmazione strutturata si può esprimere qualsiasi algoritmo

Programmazione I – Paolo Valente - 2009/2010 **1999 10:45** 

## **Costrutti**

**In questa prima presentazione vedremo la** selezione (ossia le istruzioni condizionali) e la composizione (ossia le istruzioni composte)

# Istruzioni condizionali

Programmazione I – Paolo Valente - 2009/2010 47

# Istruzioni condizionali

- In C/C++ disponiamo di due tipi di istruzioni condizionali:
	- Istruzione di SCELTA SEMPLICE o ALTERNATIVA
	- **Istruzione di SCELTA MULTIPLA** Non è essenziale, ma migliora l'espressività del linguaggio

# Scelta semplice

 Consente di scegliere fra due istruzioni alternative in base al verificarsi di una data condizione

> <istruzione-di-scelta> ::= if (<condizione>) <istruzione1> [ **else** <istruzione2> ]

- <condizione> è un'espressione logica che viene valutata al momento dell'esecuzione dell'istruzione **if**
- Se <condizione> risulta vera si esegue <istruzione1>, altrimenti si esegue <istruzione2>
- **In entrambi i casi l'esecuzione continua poi con l'istruzione** che segue l'istruzione **if**.
- NOTA: Se <condizione> è falsa e la parte **else** (opzionale) è omessa, si passa subito all'istruzione che segue l'istruzione **if**

Programmazione I – Paolo Valente - 2009/2010 and a material control of the UP 49

# Esempio

- **int a=3, n=-6, b=0; if (n <= 0) a = b + 5;**
- Alla fine dell'esecuzione
	- $a == ?$
	- $b = 3$
	- $n = 2$

Programmazione I – Paolo Valente - 2009/2010 **1999 10:40 10:40 10:40 10:40 10:40 10:40 10:40 10:40 10:40 10:40 10:40 10:40 10:40 10:40 10:40 10:40 10:40 10:40 10:40 10:40 10:40 10:40 10:40 10:40 10:40 10:40 10:40 10:40 10:** 

# Esempio

**int a=3, n=-6, b=0; if (n > b) a = b + 5; else n = b\*5;**

#### Alla fine dell'esecuzione

- $a == ?$
- $b = ?$
- $n = 2$

### Esercizi

 Svolgere gli esercizi della terza esercitazione fino all'esercizio sulla divisione intera incluso (slide 10-29)

## Problema

- E se vogliamo eseguire più di una istruzione in uno dei due rami o in entrambi?
- Esempio:

**if (***<*condizione>**)** <varie istruzioni> **else** <varie istruzioni>

Abbiamo bisogno delle istruzioni composte ...

Programmazione I – Paolo Valente - 2009/2010 **1999 10:40 10:40 10:40 10:40 10:40 10:40 10:40 10:40 10:40 10:40 10:40 10:40 10:40 10:40 10:40 10:40 10:40 10:40 10:40 10:40 10:40 10:40 10:40 10:40 10:40 10:40 10:40 10:40 10:** 

# Istruzioni composte

Programmazione I – Paolo Valente - 2009/2010 **1999 10:41 10:42 10:44 10:44 10:44 10:44 10:44 10:44 10:44 10:44 10:44 10:44 10:44 10:44 10:44 10:44 10:44 10:44 10:44 10:44 10:44 10:44 10:44 10:44 10:44 10:44 10:44 10:44 10:** 

# Istruzione composta

- Sequenza di istruzioni racchiuse tra parentesi graffe: **{** <istruzione1> <istruzione2> … **}**
- Ovunque la sintassi preveda una istruzione si può inserire tanto una istruzione semplice (ossia non composta) che una istruzione composta
- Ai fini della sintassi e della semantica una istruzione composta è trattata come una istruzione semplice
- L'esecuzione di una istruzione composta implica l'esecuzione ordinata di tutte le istruzioni della sequenza tra parentesi graffe

Programmazione I – Paolo Valente - 2009/2010 **1999 10:40 10:40 10:40 10:40 10:40 10:40 10:40 10:40 10:40 10:40 10:40 10:40 10:40 10:40 10:40 10:40 10:40 10:40 10:40 10:40 10:40 10:40 10:40 10:40 10:40 10:40 10:40 10:40 10:** 

Completamento istruzioni di scelta semplice

Programmazione I – Paolo Valente - 2009/2010 **1999 10:40 10:40 10:40 10:40 10:40 10:40 10:40 10:40 10:40 10:40 10:40 10:40 10:40 10:40 10:40 10:40 10:40 10:40 10:40 10:40 10:40 10:40 10:40 10:40 10:40 10:40 10:40 10:40 10:** 

# Forma completa

- **· Identica a quella già vista:** <istruzione-di-scelta> ::= if (<condizione>) <istruzione-ramo-if> [ **else** <istruzione-ramo-else> ]
- Sia l'istruzione del ramo **if** che quella del ramo **else** possono essere una qualsiasi istruzione semplice (istruzione espressione, istruzione condizionale, istruzione iterativa) o composta
- Le istruzioni alternative da eseguire sono spesso chiamate anche corpo del ramo if o corpo del ramo else

# Esempio

**if (n > 0) { /\* inizio blocco \*/ a = b + 5; c = x + a - b; } /\* fine blocco \*/ else n = b\*5;**

Programmazione I – Paolo Valente - 2009/2010 **1999 10:40 10:40 10:40 10:40 10:40 10:40 10:40 10:40 10:40 10:40 10:40 10:40 10:40 10:40 10:40 10:40 10:40 10:40 10:40 10:40 10:40 10:40 10:40 10:40 10:40 10:40 10:40 10:40 10:** 

## Esercizio

 Svolgere gli esercizi della terza esercitazione dalla slide 30 alla 46

# Istruzioni di scelta annidate

- Come caso particolare, <istruzione-ramo-if> o <istruzione-ramo-else> potrebbero essere a loro volta un'istruzione di scelta
- **In questo caso occorre fare attenzione ad** associare i rami **else** (opzionali) agli **if** corretti
- In base alla sintassi del linguaggio C/C++, un ramo **else** è sempre associato all'**if** più interno (vicino)
- Se questa non è l'associazione desiderata, occorre racchiudere l'**if** più interno in un blocco **{ }**

# Esempi 1/2

**if (n > 0) if (a>b) n = a; else n = b\*5; // associato all'if // più interno // (vicino) ?**

Programmazione I – Paolo Valente - 2009/2010 **61** 

# Esempi 2/2

```
Per far sì che l'else si riferisca al primo if:
     if (n > 0){
          if (a>b)
               n = a;
     } else
          n = b*5;
```
Per maggiore leggibilità, si possono usare le parentesi anche nell'altro caso:

```
if (n > 0) {
    if (a>b) n = a;
     else n = b*5;
}
```
## Esercizi

- Risolvere il problema alla slide 47 della terza esercitazione
- Passare alla quarta esercitazione e risolvere tutti gli esercizi fino al controllo di overflow in caso di prodotto

# Istruzioni di scelta multipla

Programmazione I – Paolo Valente - 2009/2010 **64** 

# Istruzione di scelta multipla

• Consente di scegliere fra molti casi in base al valore di un'**espressione di selezione**

# Sintassi e semantica 1/2

```
<istruzione-di-scelta-multipla> ::=
      switch (<espressione di selezione>) {
             case <etichetta1> : <sequenza_istruzioni1> [ break;]
             case <etichetta2> : <sequenza_istruzioni2> [ break; ]
              …
             [ default : < sequenza_istruzioniN> ]
          } 
<espressione di selezione> è un'espressione che
```
restituisce un valore **numerabile** (intero, carattere, enumerato, ...), e viene valutata al momento dell'esecuzione dell'istruzione switch

Le etichette <etichetta1>, <etichetta2>, ... devono essere delle costanti dello stesso tipo dell'espressione di selezione

Programmazione I – Paolo Valente - 2009/2010 and a material control of the G6

# Sintassi e semantica 2/2

- Definiamo **corpo dell'istruzione switch**, la parte del costrutto compresa tra le parentesi graffe
- **Il valore dell'espressione di selezione viene confrontato** con le **costanti** che etichettano i vari casi: l'esecuzione salta al ramo dell'etichetta corrispondente, se esiste (vedi diagramma di flusso nella prossima slide)
	- L'esecuzione prosegue poi **sequenzialmente** fino alla fine del corpo dell'istruzione **switch**
		- **A meno che non si incontri un'istruzione break**, nel qual caso si esce dal corpo dello **switch**: ossia l'esecuzione prosegue dall'istruzione successiva all'istruzione **switch**
- Se nessuna etichetta corrisponde al valore dell'espressione, si salta al ramo **default** (se specificato)
	- Se tale ramo non esiste, l'esecuzione prosegue con l'istruzione successiva all'istruzione **switch**

Programmazione I – Paolo Valente - 2009/2010 **67** 

# Diagramma di flusso

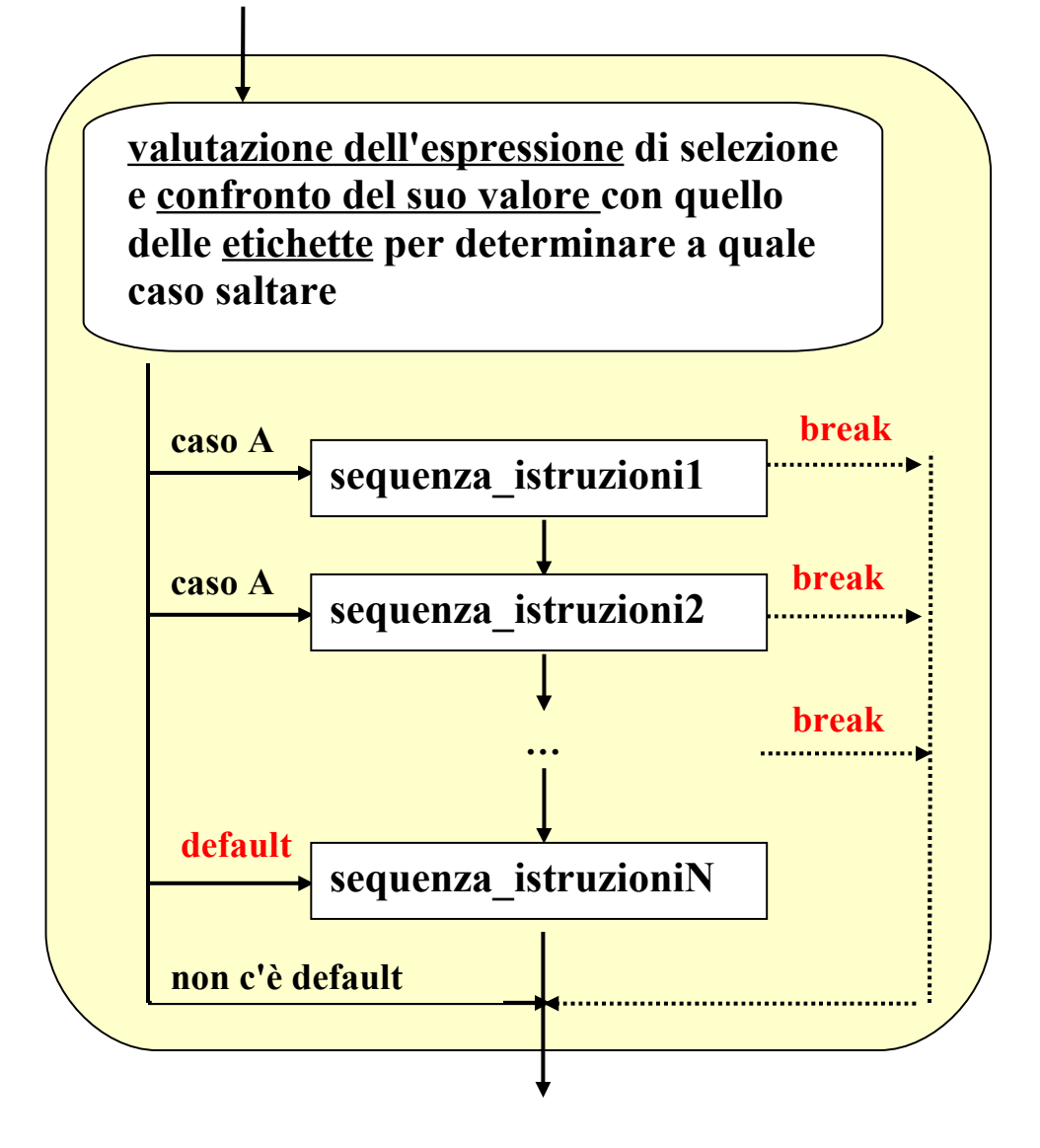

Programmazione I – Paolo Valente - 2009/2010 **68** 

# Esempio/esercizio

```
int a = 2, n ;
cin>>n; // considerare separatamente i casi in cui
         // l'utente immetta 1, 2, 3, 4, oppure 0
switch (n){
      case 1: 
              cout<<"Ramo A"<<endl; 
             break;
      case 2: 
              cout<<"Ramo B"<<endl;
             a = a^{\star}a break;
      case 3: 
              cout<<"Ramo C"<<endl;
             a = a^*a^*a;
              break;
      default:
             a=1;
} 
cout<<a<<endl; // cosa viene stampato ?
```
Programmazione I – Paolo Valente - 2009/2010 and a material control of the G9

# **Osservazioni**

- <sequenza istruzioni> denota una sequenza di istruzioni, quindi non è necessaria una istruzione composta
	- L'idea è che si salta all'inizio di uno dei rami
- In accordo al punto precedente, i vari rami non sono mutuamente esclusivi: una volta saltato all'inizio di un ramo, l'esecuzione prosegue in generale con le istruzioni dei rami successivi fino alla fine del corpo dello **switch**
- Per avere rami mutuamente esclusivi occorre forzare esplicitamente l'uscita mediante l'istruzione **break**

## Esercizio

- Svolgere l'esercizio primo\_menu.cc della quarta esercitazione
- Non dimenticare di inserire, dove necessaria, l'istruzione **break;**

# Esempio/esercizio

```
int a = 2, n, b = 1;
cin>>n; // considerare separatamente i casi in cui
         // l'utente immetta 0, 1, 2, 3
switch (2 - n) {
      case 0: 
            ;
      case 1:

      case 2:
             break;
      default:
             cout<<"Valore non valido per n\n" ;
} 
cout<<br />b<<<ra>endl; // cosa viene stampato ?
```
## Esercizio

• Svolgere gli esercizi menu multiplo.cc e calcolatrice.cc della quarta esercitazione

## Pro e contro scelta multipla

- L'istruzione **switch** garantisce maggiore leggibilità rispetto all'**if** quando c'è da scegliere tra più di due alternative
- Altrimenti è ovviamente un costrutto più ingombrante
- Ulteriori limitazioni dell'istruzione **switch**:
	- è utilizzabile solo con espressioni ed etichette di tipo numerabile (intero, carattere, enumerato, ...)
	- non è utilizzabile con numeri reali (**float**, **double**) o con tipi strutturati (stringhe, vettori, strutture...)

Programmazione I – Paolo Valente - 2009/2010 **1999 10:40 10:40 10:40 10:40 10:40 10:40 10:40 10:40 10:40 10:40 10:40 10:40 10:40 10:40 10:40 10:40 10:40 10:40 10:40 10:40 10:40 10:40 10:40 10:40 10:40 10:40 10:40 10:40 10:**